**(DAV)**

**T-Systems Datenannahme und –verteilstelle** 

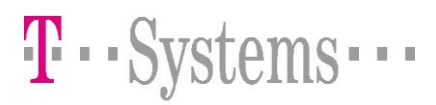

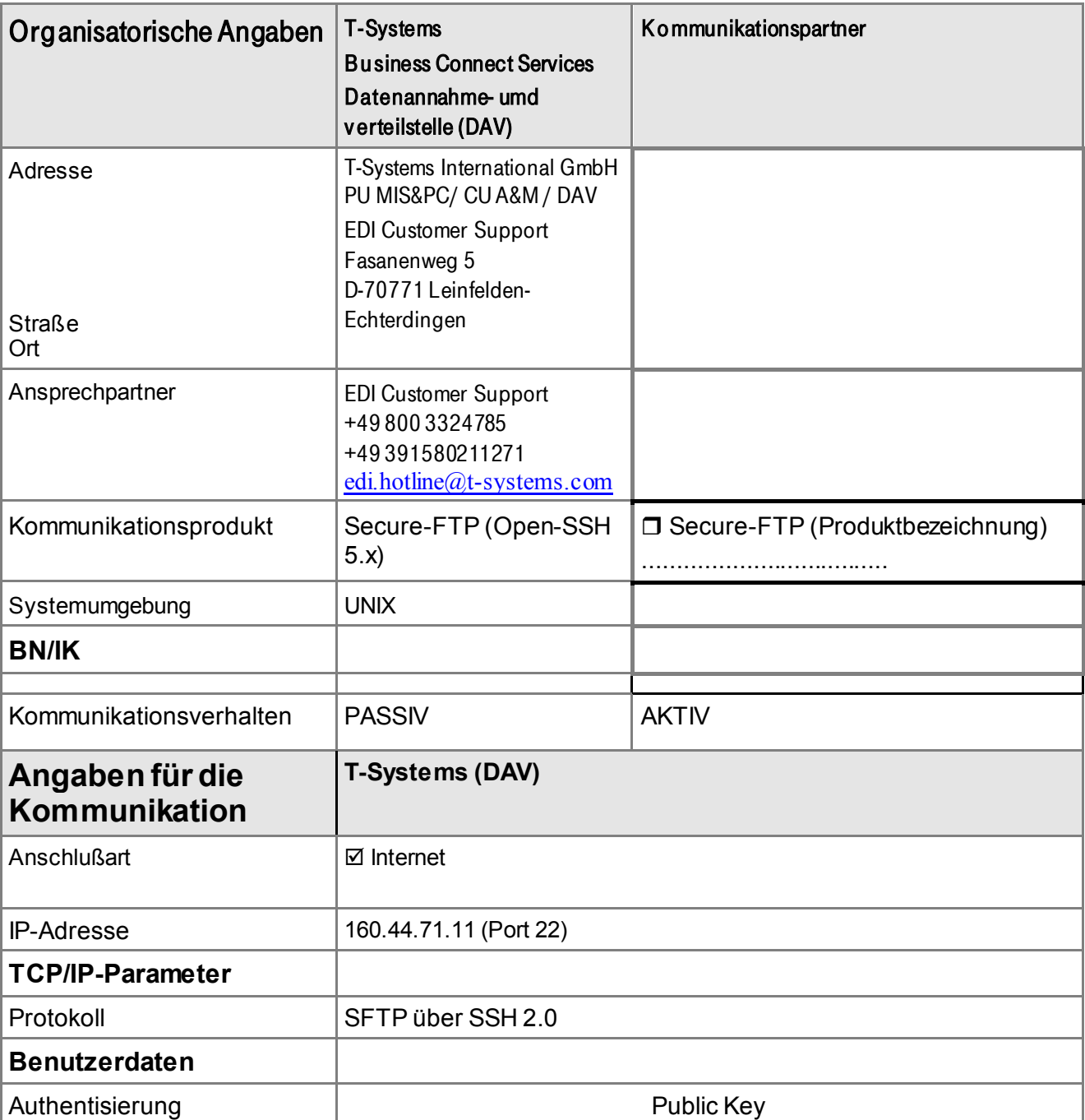

#### Bemerkungen zum Dateitransfer

• Für den Datentransfer können Sie ein beliebiges S-FTP-Programm verwenden. SFTP basiert auf SSH (Secure Shell) u n d bietet einen vollständig gesicherten Übertragungsweg mit hoher Verschlüsselungstiefe. Bitte verwenden Sie als Verschlüsselungsprotokoll nicht DES, sondern ein höherwertiges Verfahren, sowie SSH in der Version 2. SSH-Implementierungen, bzw. darauf aufsetzende S-FTP-Clients gibt es entweder als kommerzielle Version der Firma SSH ([www.ssh.com](http://www.ssh.com/)) oder als Freeware-Version verschiedener Anbieter (z.B. Windows: PUTTY (http://www.chiark.greenend.org.uk/~sgtatham/putty/ oder Unix: [www.openssh.com](http://www.openssh.com/)). Secu re-FTP lässt sich fast identisch wie das Standard-FTP bedienen.

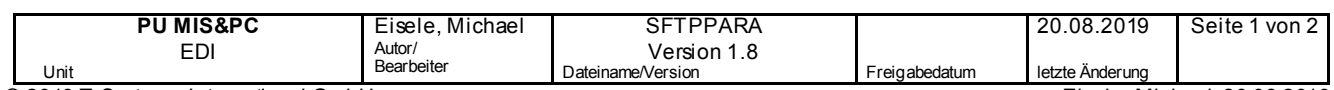

# **SecureFTP-Datenservice Datenannahme und –verteilstelle (DAV)**

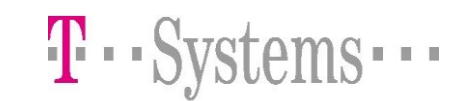

- Für den Loginvorgang haben wir uns aufgrund der höheren Sicherheit für ein Public Key-Autorisierungsverfahren entschieden. Das bedeutet, Sie erzeugen ein Schlüsselpaar, bestehend aus öffentlichem und geheimem Schlüssel u nd lassen uns den öffentlichen Schlüssel per Mail oder Diskette zukommen. Dieser Schlüssel wird bei u ns h in terlegt u n d gestattet Ihnen mittels des geheimen Schlüssels den ausschließlichen Zugang zu unserem System.
- Sie dürfen nur Buchstaben/Ziffern im Dateinamen verwenden (kein Wechsel von Gross/Kleinschreibung) !!!
- Übertragen Sie Dateipaare in der Reihenfolge Nutzdatendatei / Auftragssatzdatei, um bei einem Abbruch der Kommunikationsverbindung ein versehentliches Verarbeiten der unvollständigen Daten zu vermeiden.
- Für Sie bereitgestellte Dateien können Sie im Verzeichnis ./output abholen.
- Der Loginname für unseren SFTP-Server wird Ihnen durch unseren Servicedesk mitgeteilt

## Allgemeingültige Konventionen

Nachfolgende Ausführungen betreffen den DFÜ-Datenaustausch zwischen Leistungserbringern und der T-System s DAV im Auftrag der Krankenkassen des vdek.

## Nu tzdaten mit Auftragssatz

Insbesondere wichtig für verschlüsselte Nutzdaten !

Beim Datentransfer mit der DAV wird pro Nutzdatei immer zusätzlich eine Auftragssatzdatei übermittelt, d.h. es werden zwei Dateien (als zusammengehöriges Dateienpaar) übertragen:

- Die Nutzdatendatei wird als erstes übertragen und transparent durch die DAV zum Empfänger weitergeleitet
- Die Datei mit Auftragssatz im ASCII-Zeichensatz wird als zweites übertragen

### **Dateinamenskonvention KKS2 (Auftragssatz-separat)**

Diese Form wird genutzt für die Übertragung von Nachrichten, die **KKS2-konform** sind und genau an **einen Empfänger** gehen und genau **eine Datenart** beinhalten.

Beachten Sie, daß alle Daten im Verzeichnis ./input/assekks2 mit dem Namen

**<eindeutige\_kennung>** für die Nutzdaten und *anschliessend*

**<eindeutige\_kennung>.auf** für den KKS2-Auftragssatz abgelegt werden müssen.

#### **Dateinamenskonvention EDL-Separat**

Diese Form wird i.d.R. genutzt für die Übertragung von Nachrichten, die nicht **KKS2-konform** sind und genau an **einen Empfänger** gehen und genau **eine Datenart** beinhalten.

Beachten Sie, daß alle Daten im Verzeichnis ./input/asseedl mit dem Namen

**<eindeutige\_kennung>** für die Nutzdaten und *anschliessend*

**<eindeutige\_kennung>.eds** für die EDL-Steuerinformation abgelegt werden müssen.

Reihenfolge bitte beachten!

EDL-Steuerdatei: &&##AO<SENDER>#AD<RECEIVER>#BO<DATENART>#Z

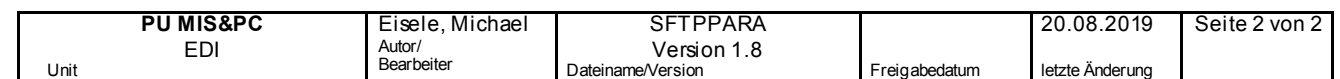